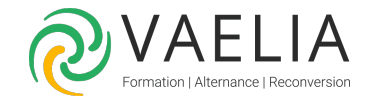

# Formation Outlook Perfectionnement - Exploiter les fonctions avancées

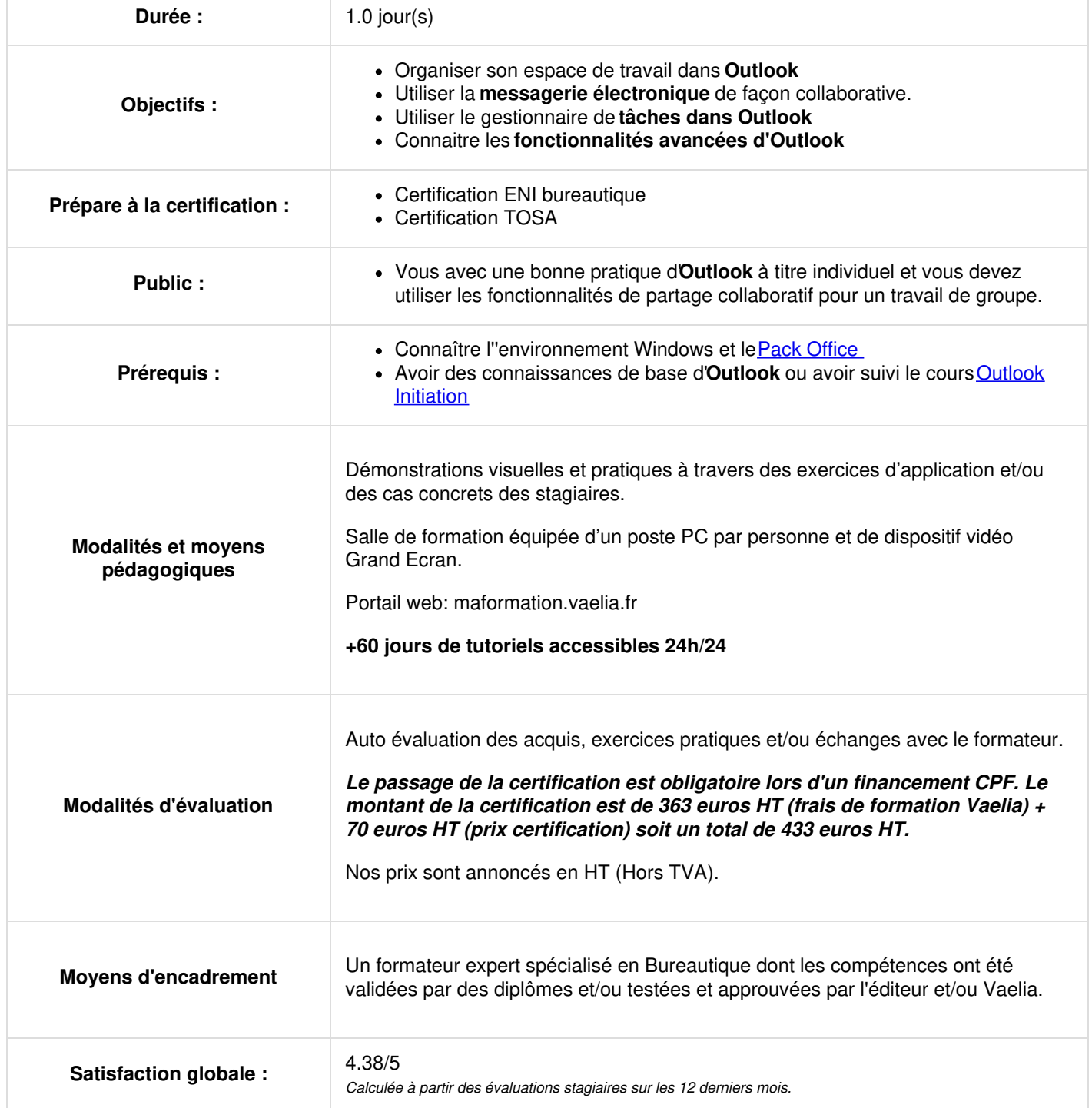

**VAELIA** - SAS au capital de 100 000 € RCS Bordeaux 339 606 980 - Code Naf : 8559A Déclaration d'activité enregistrée sous le n°72330097433 auprès de la Préfète de la région Nouvelle Aquitaine Siège [social](https://www.vaelia.fr/) : Le Médoc, 61 route Jean Briaud, 33700 MERIGNAC Tél : 05 16 50 80 00 www.vaelia.fr

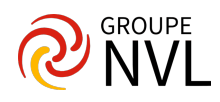

## **Gérer et configurer la messagerie d'Outlook**

- Rappels sur la configuration et paramétrages de base des envois de messages
- Créer différentes signature (avec une carte de visite)
- Rappeler un message envoyé par erreur
- Réaliser un modèle de message  $\bullet$
- Créer un nouveau message à partir d'un modèle

#### **Organiser ses messages dans Outlook**

- Appliquer une mise en forme conditionnelle à l'arrivée des messages
- Concept des dossiers de recherche
- Créer et utiliser les dossiers de recherche
- Pourquoi utiliser les actions rapides
- Créer et utiliser les actions rapides
- Actions rapides : déplacer vers un dossier, catégoriser des messages, créer un nouveau message
- Quand utiliser les règles
- Gérer et manipuler les règles

### **Libérer de l'espace dans sa messagerie Outlook**

- Archivage et fichier de données
- Libérer de l'espace dans la boite de réception
- Créer un fichier de données outlook
- Déplacer les éléments de la boite de réception dans le fichier de données

#### **Aller plus loin avec son calendrier sur Outlook**

- Partager son calendrier
- Gérer les autorisations
- Superposer des calendriers
- Insérer / modifier et supprimer des événements
- Redirection des messages durant votre absence

### **Les tâches dans Outlook**

- Créer et modifier des tâches
- Suivre la progression des tâches
- Affecter une tâche à un contact
- Trier et classer les tâches
- Marquer une tâche comme terminée
- Supprimer des tâches

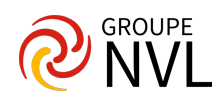